# Download latest version of Photoshop

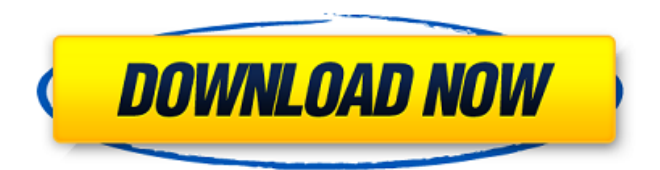

### **Photoshop Download Adobe Helpx Crack+ Free Registration Code Free**

\* The Adobe Professional Training Catalog (`www.abode.com/education/training/catalog`) is very comprehensive. It is extremely expensive, and only available to current Adobe CS6 users. \* Photoshop Tips (`www.photoshopcs6.com/tutorials/tipps`) is a free online video tutorial that does not cost anything. It is well presented and organized. \* The folks at Lightroom are often associated with Photoshop too, as it is a photo editing tool from the Adobe Creative Suite, and has replaced Photoshop Elements as the program that comes with Creative Suite. The following sections provide an overview of Photoshop's capabilities that you should become acquainted with before starting to manipulate images. A brief introduction to Photoshop's toolbars You can access a variety of editing tools via menus and toolbars. This reference guide helps you to understand how the toolbars work. I illustrate how to access the various toolbars in Figure 13-1, using the Photo Tool Draw tool of the Photoshop Brush Toolbox. Photoshop's default or standard view looks like Figure 13-2. I'm using a Windows-based PC, which means the Live (Windows 7) toolbar is to the right side of the image and the Windows (XP) toolbar is the left side. Typically, you have the New Document and Open dialog boxes on the left. \*\*Figure 13-1:\*\* The basic toolbars of Photoshop. Photoshop also includes a number of other toolbars. Sometimes they are associated with the current tool selected, but often they are context-sensitive, as in Figure 13-3. If the crop tool (cropping) is active, you'll see the crop toolbar on the bottom of the screen. Otherwise, it's at the top of the screen. \*\*Figure 13-2:\*\* The default Photoshop view shows you the Layers palette, toolbox, and a photo. \*\*Figure 13-3:\*\* This is the crop tool toolbar, showing the crop tool active. The layer palette is the tool most likely to be used for editing images. Like all Windows applications, Photoshop has two windows, one on the left and one on the right. Sometimes the bottom half of the left window is occupied by the open file, as shown in Figure 13-4. \*\*Figure 13-4:\*\* You access the tools and palettes in this half of the left window using

### **Photoshop Download Adobe Helpx Crack [Updated] 2022**

Adobe Photoshop is the best graphics editor on the market. With over 60 million copies sold, it is the ideal program to image management, and design. Photoshop tools are used by internet and print designers to create their work. Photoshop provides image processing and retouching tools that are used to adjust images or redraw parts of images. Popular Photoshop tools include: Image Actions Media Mergers Layer Masks Blending Modes Spot Healing Brush Face Adjuster Effects Stroke Adjustment Color Adjustment Pen Tool Ellipse Tool Pencil Tool In this article we will show you how to use Photoshop's tools to change, edit, crop, straighten, and resize images and gather together the tools to quickly and efficiently create customized icons or find the best of the best from the web. Before we get into Photoshop, we have to make sure that you've got an updated version. If you don't, you'll need to go to Adobe website and download it. Using the Pen Tool The Pen Tool is a vector tool, which means it only works on vectors. This is how a vector creates an image, by combining basic shapes. A vector image is scalable to any size. Adobe

Photoshop provides the Pen Tool for selecting regions of your image. The main idea is to use the Pen Tool to make selections. The Pen Tool enables you to select multiple pixels, areas, or shapes in your image. Once you have a selection created, you can manipulate the selection by dragging the tool over the image to manipulate the selection. The Pen Tool icon appears on your tool bar when you hover over the tool. To access the Pen tool, click on its icon on the toolbar and you'll see the menu options. The Pen tool acts in a similar way to the selection tools, such as the Magic Wand tool or the Quick Selection tool. By selecting a specific area on your image and dragging the Pen tool to any of the selected areas, you will create new areas. To add or remove areas, you have to press the Add/Remove button at the bottom of the menu. The pen tool is also represented with a hand when you're in the artboard mode, as well as when you're in the Bitmap mode. As you're 05a79cecff

## **Photoshop Download Adobe Helpx Crack+ For PC**

Q: How to get value of multiple checkboxes (in the same list item) I have an asp.net list item which contains multiple checkboxes. I want to get the value of those checkboxes. This is what I'm doing right now. public string [ListItemValue] { get { StringBuilder sb = new StringBuilder(); foreach (ListItem item in this.ListItem) { sb.Append(item.Selected); } return sb.ToString(); } } But the above code returns an empty string. The problem is that this list item is part of a repeater control. It goes something like this. ' CommandArgument=" $/$ > Now my problem is that I want to get the value of each checkbox that is inside the list item. I hope this question is clear enough. Please let me know if you need any more explanation. Thanks. A: I think you are using

## **What's New in the?**

Millions of animals are killed unnecessarily for cosmetic surgery - vanguard $122$  == catalogia It's nice to know people who are primarily good at performing simple tasks (like disabling a computer remotely) are also quite skilled at performing human-like tasks (like giving animals lobotomies).  $\sim\sim$  vanguard122 If the idea that cats are un-self-aware drives you insane perhaps you would disagree that the lobotomies on these cats are a somewhat complex humanlike task? Q: How to distribute PDF files to customers using PDF Crocodoc? I am looking for a PDF croc publisher solution and I chose Crocodoc Because it is a very simple design to manage email content and it is easy to understand for users. So, for instance, I have a PDF content document which I would like to distribute to a large amount of customers. How can I use the PDF publisher to publish my PDF content to each customer? Any idea? A: Crocodoc can be use to send PDF files trough SMTP using the power of the configuration file or trough FTP. To send a PDF trough SMTP you need to create a html file with a link pointing to a web service and upload the pdf to that service, or you can also upload the PDF to a folder in your server, and create a link pointing the link to a file that will store the pdf. To send a PDF trough FTP, which is the best way in my opinion, you need to upload the PDF to the upload/ directory of your Crocodoc folder, and in the same directory (upload/folder) you need to create a remote folder (for instance you can name it) with the name of each recipient, and then you only need to create an FTP link pointing to the remote folder. I hope this helps. To learn more you can check this guide about publishing pdf trough Crocodoc. Peter Boru Peter Boru (11 September 1914 – 23 February 1973) was a Romanian-born French poet and the co-founder, along with Antoine Bianquis and Jean Guérin, of the art and literary magazine

## **System Requirements:**

Minimum: OS: Windows 7, Windows 8.1, Windows 10 Processor: Intel Core 2 Duo @ 2.66GHz or equivalent Memory: 2GB RAM Graphics: OpenGL 2.1 compatible Hard Drive: 12GB available space Additional Notes: · Xbox 360 Controller requires a USB port · The main game content will take up between 1-2GB of space · There will be a few cutscenes during gameplay · All in-game assets are rendered in

[https://supermoto.online/wp-content/uploads/2022/07/photoshop\\_07\\_download\\_software.pdf](https://supermoto.online/wp-content/uploads/2022/07/photoshop_07_download_software.pdf) <https://levitra-gg.com/?p=13021>

<https://teenmemorywall.com/download-camera-raw-presets-for-2021/>

[http://cicatsalud.com/html/sites/default/files/webform/download-adobe-photoshop-full-version](http://cicatsalud.com/html/sites/default/files/webform/download-adobe-photoshop-full-version-free-for-windows-10.pdf)[free-for-windows-10.pdf](http://cicatsalud.com/html/sites/default/files/webform/download-adobe-photoshop-full-version-free-for-windows-10.pdf)

<http://nuihoney.com/how-to-install-adobe-photoshop-cs6-for-mac-on-win7-e64bit/> <https://4hars.com/designing-photo-effects-mandy-zuo/>

<http://tygodnikketrzynski.pl/advert/97-photoshop-blue-water-brush-brushes-and-effects/>

<http://www.ventadecoches.com/photoshop-2019-activation-code-key/>

<http://nextgenbioproducts.com/?p=17661>

<http://dponewsbd.com/?p=13051>

[https://dorringbobsnontugo.wixsite.com/sincrefbaco/post/install-download-adobe-photoshop](https://dorringbobsnontugo.wixsite.com/sincrefbaco/post/install-download-adobe-photoshop-elements)[elements](https://dorringbobsnontugo.wixsite.com/sincrefbaco/post/install-download-adobe-photoshop-elements)

[https://thelifeofbat.com/wp-](https://thelifeofbat.com/wp-content/uploads/2022/07/Adobe_Photoshop_Elements_11_Macos_Free_Download.pdf)

[content/uploads/2022/07/Adobe\\_Photoshop\\_Elements\\_11\\_Macos\\_Free\\_Download.pdf](https://thelifeofbat.com/wp-content/uploads/2022/07/Adobe_Photoshop_Elements_11_Macos_Free_Download.pdf) <https://www.teppichreinigung-schoeneiche.de/how-to-add-a-font-to-photoshop-sorted/>

[http://raga-e-store.com/free-poster-mockup-psd-hot-mag-get-9-free-design-templates-how-to](http://raga-e-store.com/free-poster-mockup-psd-hot-mag-get-9-free-design-templates-how-to-make-make-better-corporate-brand/)[make-make-better-corporate-brand/](http://raga-e-store.com/free-poster-mockup-psd-hot-mag-get-9-free-design-templates-how-to-make-make-better-corporate-brand/)

<http://www.alotechnology.com/download-photoshop-plugins/>

<https://entrelink.hk/hong-kong-start-up-index/photoshop-cs6-free-download-windows-10-2/> <https://postlistinn.is/redistributing-adobe-photoshop-activation-code>

<https://pesasamerica.org/blog/index.php?entryid=3916>

[https://www.hoursmap.com/wp-content/uploads/2022/07/Nik\\_Software\\_color\\_efex\\_pro.pdf](https://www.hoursmap.com/wp-content/uploads/2022/07/Nik_Software_color_efex_pro.pdf) [https://blagik.com/wp-content/uploads/2022/07/Download\\_free\\_photoshop\\_for\\_windows.pdf](https://blagik.com/wp-content/uploads/2022/07/Download_free_photoshop_for_windows.pdf)